## **Composing model**

You can compose your model by using parts of models stored in other projects:

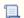

Unknown macro: 'list-children'